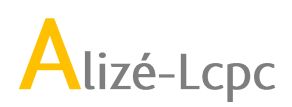

Programme de formation au logiciel ALIZE-LCPC

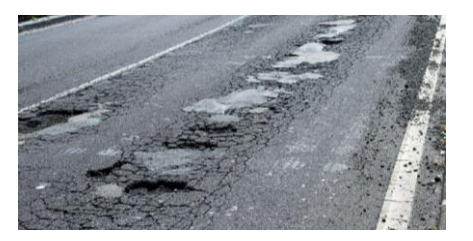

# **MODULE 3** ➢

# **Diagnostic et renforcement des chaussées – Méthode CEREMA IDRRIM**

# *Description du module*

➢ **Objet :**

Destinée aux utilisateurs du logiciel ALIZE-LCPC Routes, la formation est consacrée au diagnostic et au calcul de renforcements des structures de chaussées. Cette formation a pour but de présenter les principes de la méthode de « Diagnostic et conception des renforcements de chaussées », conformément au guide CEREMA – IDRRIM de Mai 2016, et d'introduire la méthodologie des calculs menés avec le logiciel ALIZE-LCPC dans les phases de diagnostic de la chaussée inspectée et de dimensionnement des renforcements.

## ➢**Programme et contenu :**

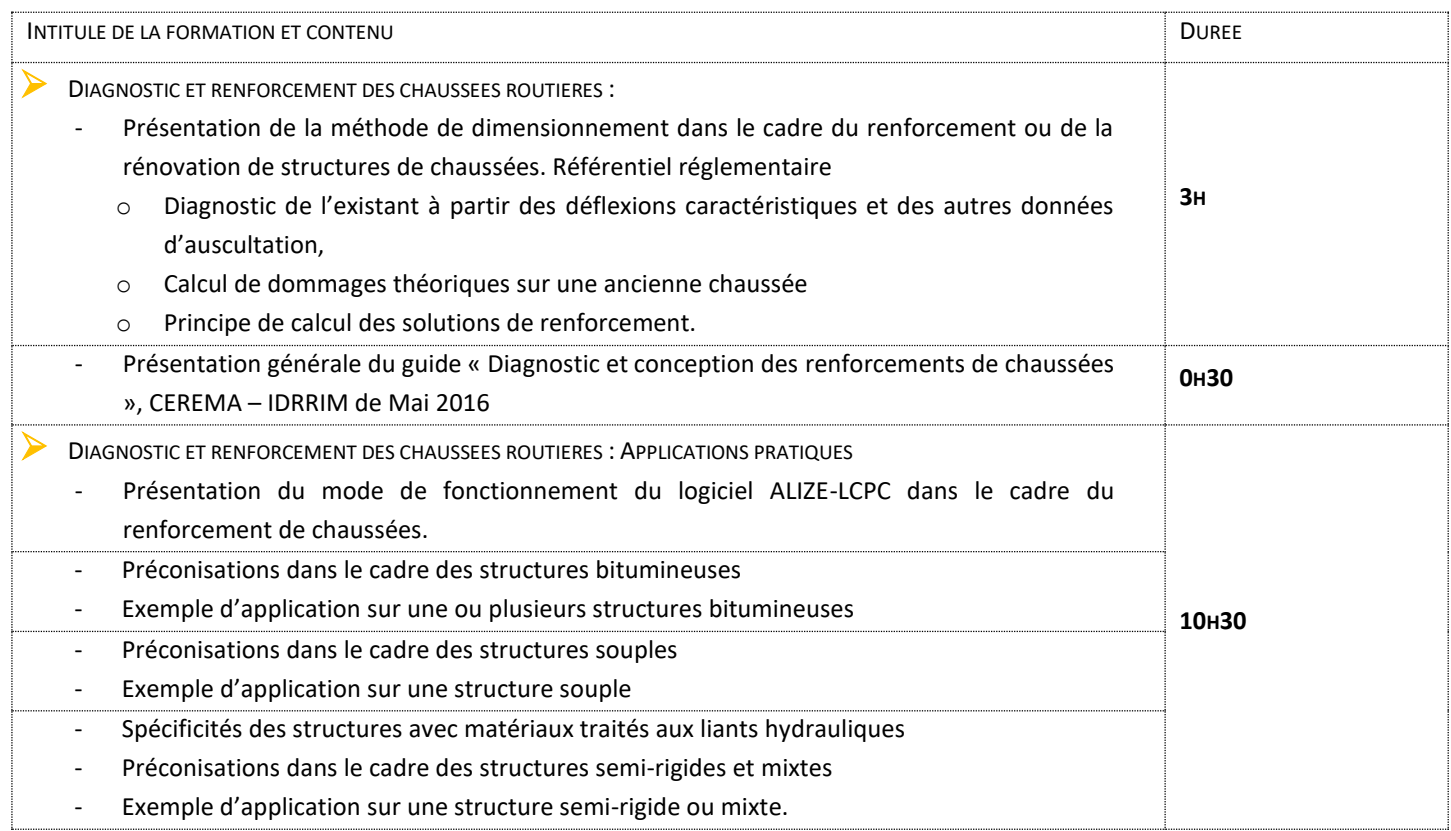

## ➢ **Objectifs pédagogiques évaluables : MODULE 3 – DIAGNOSTIC ET RENFORCEMENT DES CHAUSSEES ROUTIERES**

- Comprendre la méthode de dimensionnement dans le cadre du renforcement ou de la rénovation de structures de chaussées suivant le Guide CEREMA-IDDRIM de Mai 2016.
- Savoir mettre en œuvre la méthodologie de diagnostic de la chaussée en place, du calcul de dommages théoriques et de calcul des solutions de renforcement
- Être capable d'appliquer sur des exemples pratiques et tendre vers une vue globale de l'adaptation des méthodes en fonction des situations et données concrètes rencontrées

➢ **Durée MODULE 3 :** 14h.

www.alize-lcpc.com

itech : 8 quai Bir Hakeim - 94410 Saint-Maurice - France T. +33(0)1 49 76 12 59 formation-itech@itech-soft.com SIRET: 33903563600069 - N° TVA: FR34339035636

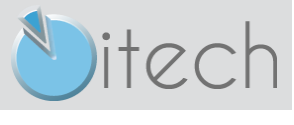

Version du 20/08/2023

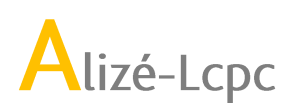

Programme de formation au logiciel ALIZE-LCPC

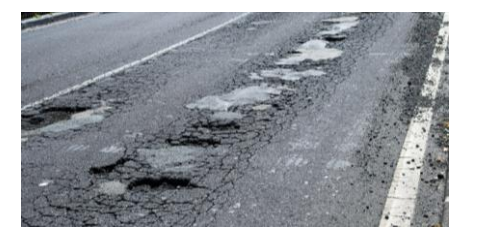

### ➢ **Public et prérequis:**

Techniciens et ingénieurs en entreprise routière, bureau d'études route, VRD, collectivité territoriale, maîtrise d'ouvrage ou maîtrise d'œuvre. Le stagiaire devra avoir suivi la formation de prise en main sur ALIZE-LCPC ou justifier d'une première expérience sur le logiciel ALIZE-LCPC et d'une connaissance de la méthode de dimensionnement neuf standard.

#### ➢ **Moyens et méthodes pédagogiques**

Exposés théoriques & applications dirigées sur ordinateur

Mise à disposition de supports de cours et d'exercices sur plateforme Extranet DIGIFORMA. Accès individualisé.

Evaluation des acquis par le formateur via la réalisation d'exercices pratiques par les stagiaires après chaque exposé théorique. Temps d'échange et de bilan sous la forme de Questions/réponses en fin de stage.

Un QCM d'évaluation est à réaliser par les stagiaires en fin de formation pour valider les acquis pédagogiques.

# *Informations et Modalités*

#### ➢**Lieux :**

- Sur site itech : 8 quai de Bir Hakeim, 94410 SAINT-MAURICE, 48°48'55.4"N 2°27'28.8"E (48.815396, 2.458002)
- Via internet par partage d'écran (outils utilisés : Zoom©, Teams©...)

#### ➢ **Formateurs:**

- Patricia ROURE Ingénieur INSA Lyon, ingénieur technico-commercial & Responsable formation chez itech, Email : [p.roure@itech-soft.com](mailto:p.roure@itech-soft.com) – Tél : +33 4 78 59 13 52 / +33 6 32 98 68 56
- David REMAUD Dr. Ecole Centrale de Nantes, ingénieur technico-commercial chez itech. Email: *d.remaud@itech-soft.com - Tél*: +33 2 40 58 76 76 / +33 6 32 98 68 64

#### ➢ **Nombre de stagiaires :**

Formations inter-entreprises sur site itech ou en distanciel : minimum 3, maximum 8 .

## ➢ **Accueil des personnes en situation de handicap :**

itech étudie au cas par cas l'adaptation des moyens de mise en œuvre de la formation pour les personnes en situation de handicap. Un entretien avec le formateur permettra de vérifier la cohérence entre les objectifs de formations, les modalités pratiques de formation et les contraintes éventuelles liées au handicap. Un plan de formation adapté pourra éventuellement être proposé si nécessaire.

#### ➢ **Moyenstechniques et modalités**

Formations sur site ITECH : Salle de formation équipée d'un écran de projection, supports de cours, mise à disposition d'un ordinateur le temps de la formation. Prêt d'une licence logiciel pendant la durée de la formation pour les stagiaires souhaitant utiliser leur propre ordinateur.

Formations à distance : L'ordinateur du stagiaire doit être équipé de hauts parleurs et microphone ainsi que d'une caméra. Il sera proposé avant la formation une session de test de fonctionnement d'une durée de 10 à 15 minutes pour valider la qualité de la connexion, la possibilité d'assistance à distance par le formateur pour les exercices pratiques ainsi que la bonne installation des licences de prêt fournies par itech pour la formation. Un 2ème écran est optionnel mais permet de visualiser l'intervention du formateur et de manipuler simultanément lors des exercices et apporte plus de confort.

Une invitation individuelle à la formation en visioconférence est transmise au stagiaire dans les jours précédant la formation. Elle rappelle les horaires et fournit le lien de connexion aux sessions.

## ➢ **Modalités de suivi et d'évaluation :**

Emargement par demi-journée

En fin de stage : Attestation individuelle et évaluation de la formation par lesstagiaires via un questionnaire.

# www.alize-lcpc.com

itech : 8 quai Bir Hakeim - 94410 Saint-Maurice - France T. +33(0)1 49 76 12 59 formation-itech@itech-soft.com SIRET: 33903563600069 - N° TVA: FR34339035636

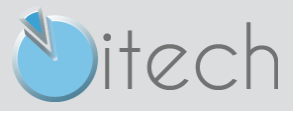

Version du 20/08/2023

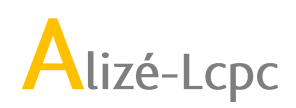

Programme de formation au logiciel ALIZE-LCPC

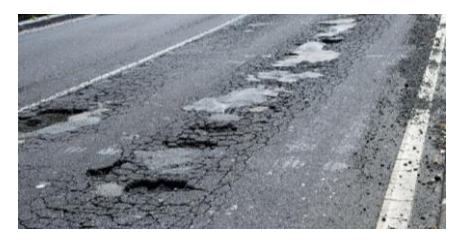

#### ➢**Dates et délais :**

Les dates des sessions de formation inter-entreprises à venir sont publiées par itech sur le site internet [www.alize-lcpc.com](http://www.alize-lcpc.com/) : [https://www.alize-lcpc.com/fr/alize-training-type.php.](https://www.alize-lcpc.com/fr/alize-training-type.php)

Pour toute demande de formation personnalisée, merci de nous contacter directement (par téléphone au 01 49 76 12 59 ou par email à l'adresse : formation-itech@itech-soft.com). Notre équipe s'engage à vous répondre dans un délai maximal de 6 jours ouvrés.

#### ➢ **Prise en charge de la formation :**

Déclaration d'activité de formation enregistrée sous le numéro 11940931494 auprès du préfet de région IDF.

Itech a obtenu le Certificat QUALIOPI N° : 2021/97226.1 . La certification qualité a été délivrée au titre de la catégorie d'action suivante : ACTIONS DE FORMATION

Cet enregistrement permet de formuler une demande de prise en charge pour tout ou partie auprès de l'organisme collecteur de la taxe (OPCO).

itech fournit tous les documents requis (convention, programme et facture).

La subrogation de paiement n'est pas acceptée.

#### ➢ **Modalités d'annulation des stages inter-entreprises :**

Par itech : nous nous réservons la possibilité d'annuler le stage et de le reporter à une date ultérieure en cas de participation insuffisante ou de toutévénement indépendant de notre volonté.

Par un participant : en cas d'annulation moins de 15 jours avant le début de stage une retenue de 30% sera effectuée. En cas d'annulation moins d'1 semaine avant le début de stage une retenue de 100% sera effectuée. Il est toujours possible de remplacer une personne inscrite. Le client se chargera de la demande de modification auprès de son OPCO.

#### ➢**Autres informations pratiques**

Pour toutes les informations relatives à l'accès aux locaux, conseils de lieux d'hébergement, etc.., merci de consulter le livret d'accueil téléchargeable sur notre site internet [:](https://www.alize-lcpc.com/fr/documents/FORMATIONS-LIVRET-ACCUEIL.pdf) https://www.alize-lcpc.com/fr/documents/FORMATIONS-LIVRET-ACCUEIL.pdf

www.alize-lcpc.com

itech : 8 quai Bir Hakeim - 94410 Saint-Maurice - France T. +33(0)1 49 76 12 59 formation-itech@itech-soft.com SIRET: 33903563600069 - N° TVA: FR34339035636

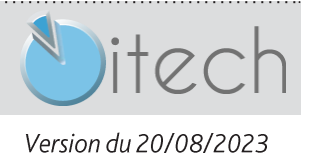